## Package 'paircompviz'

March 30, 2021

<span id="page-0-0"></span>Type Package

Title Multiple comparison test visualization

Version 1.28.0

Date 2013-06-01

Author Michal Burda

Maintainer Michal Burda <michal.burda@osu.cz>

Description This package provides visualization of the results from the multiple (i.e. pairwise) comparison tests such as pairwise.t.test, pairwise.prop.test or pairwise.wilcox.test. The groups being compared are visualized as nodes in Hasse diagram. Such approach enables very clear and vivid depiction of which group is significantly greater than which others, especially if comparing a large number of groups.

Imports Rgraphviz

**Depends**  $R$  ( $>= 2.10$ ), Rgraphviz

Suggests multcomp, reshape, rpart, plyr, xtable

License GPL  $(>=3.0)$ 

biocViews GraphAndNetwork

git\_url https://git.bioconductor.org/packages/paircompviz

git\_branch RELEASE\_3\_12

git\_last\_commit 3f166f1

git\_last\_commit\_date 2020-10-27

Date/Publication 2021-03-29

### R topics documented:

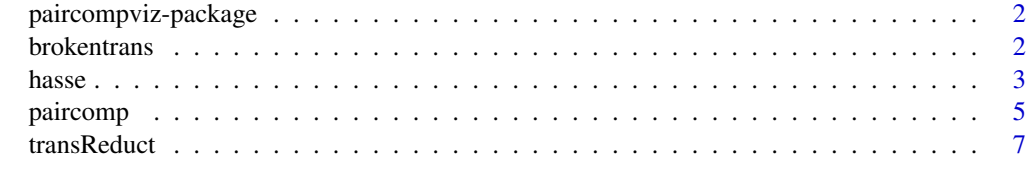

**Index** [9](#page-8-0)

<span id="page-1-0"></span>paircompviz-package *Multiple comparison test visualization*

#### Description

This package provides visualization of the results from the multiple (i.e. pairwise) comparison tests such as pairwise.t.test, pairwise.prop.test or pairwise.wilcox.test. The groups being compared are visualized as nodes in Hasse diagram. Such approach enables very clear and vivid depiction of which group is significantly greater than which others, especially if comparing a large number of groups.

#### Author(s)

Michal Burda <michal.burda@osu.cz>

#### Examples

```
paircomp(InsectSprays$count, InsectSprays$spray, test="t")
```
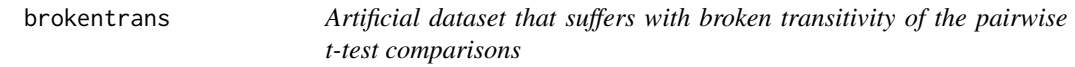

#### Description

This is a dataset of artificial data created to demonstrate that there exists a data sample such that pairwise comparisons using t-test break transitivity of the results, i.e. that if treatment 1 is significantly lower than 2 and treatment 2 is lower than 3, it is not always the case that also treatment 1 is significantly lower than 3.

#### Usage

data(brokentrans)

#### Format

A data frame of two columns:

- 1. x is the measured value,
- 2. g is the treatment group.

#### Examples

data(brokentrans)

```
# For \alpha = 10^{-9}, we obtain significant difference
# between 1-2, 2-3, but not 1-3.
tapply(brokentrans$x, brokentrans$g, mean)
pairwise.t.test(brokentrans$x, brokentrans$g, pool.sd=FALSE)
```
<span id="page-2-1"></span><span id="page-2-0"></span>

#### Description

Given an adjacency matrix, this function displays the corresponding Hasse diagram. This is a wrapper function for graph creation using the Rgraphviz package.

#### Usage

```
hasse(e,
      v=NULL,
      elab="",
      ecol="black",
      ebg="gray",
      vcol="black",
      vbg="white",
      vsize=1,
      fvlab=".",
      fvcol="black",
      fvbg="white",
      fvsize=1,
      febg="black",
      fesize=1,
      main=paste("Hasse Diagram of", deparse(substitute(e))),
      compress=FALSE)
```
#### Arguments

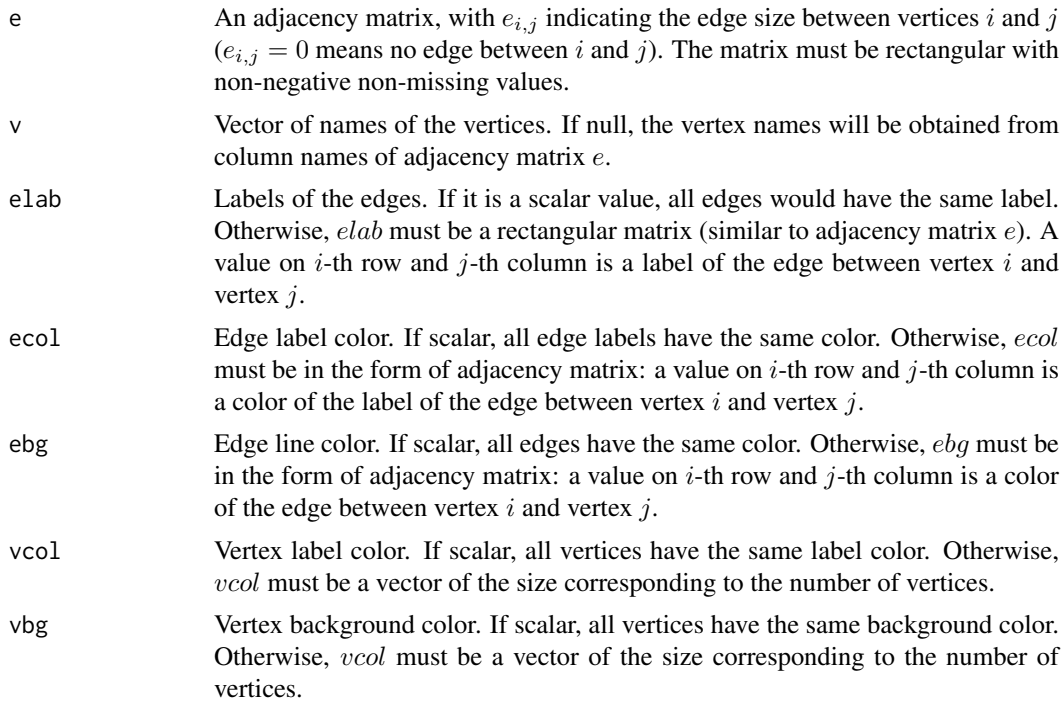

<span id="page-3-0"></span>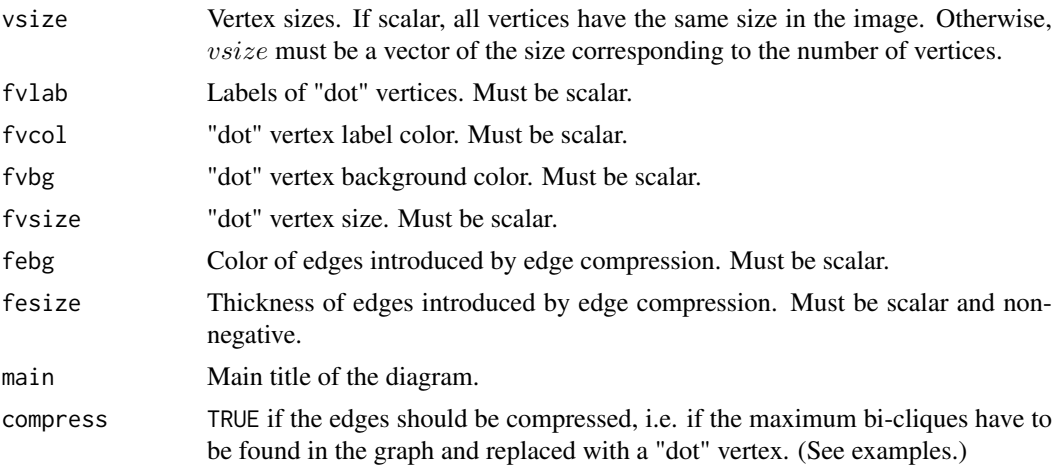

#### Details

This function depicts a Hasse diagram specified with an adjacency matrix e. Hasse diagram is a visualization of partially ordered set, by drawing its transitive reduction as an oriented graph. Each vertex corresponds to an element of the set. There is an edge between vertex i and vertex j iff  $i < j$ and there is no z such that  $i < z < j$ .

The function is also capable of edge compression via introducing the "dot" edges: Let  $U, V$  be two disjoint non-empty sets of edges, such that for each  $u$  from  $U$  and  $v$  from  $V$ , there exists an edge from u to v. (The number of such edges equals  $|U| \cdot |V|$ .) Starting from  $|U| > 2$  and  $|V| > 2$ , the Hasse diagram may become too complicated and hence confusing. Therefore a compress argument exists in this function that enables "compression" of the edges in such a way that a new "dot" node w is introduced and  $|U| \cdot |V|$  edges between sets U and V are replaced with  $|U| + |V|$  edges from set  $U$  to node  $w$  and from node  $w$  to set  $V$ .

#### Value

Nothing.

#### Author(s)

Michal Burda

#### See Also

[paircomp](#page-4-1)

#### Examples

```
# linear order
e \le - matrix(c(0, 1, 1, 0, 0, 1, 0, 0, 0), nrow=3, byrow=TRUE)
hasse(e)
# prepare adjacency matrix
m <- matrix(0, byrow=TRUE, nrow=5, ncol=5)
m[3, 1] <- 1
m[3, 2] <- 1
m[4, 1] < -9m[4, 2] <- 1
m[5, 1] <- 1
```
#### <span id="page-4-0"></span>paircomp 50 to 10 minutes and 20 minutes of the state of the state of the state of the state of the state of the state of the state of the state of the state of the state of the state of the state of the state of the state

```
m[5, 2] < -1m
mc < - mmc[mc > 0] <- "red"
ms < - mms[ms > 0] < - "blue"
# view m with default settings
hasse(m, ebg="black")
# view m WITHOUT edge compression and some fancy adjustments
hasse(v=c("a", "b", "c", "d", "e"),
           vcol=c(gray(0.5), gray(1), rep(gray(0), 3)),vbg=gray(5:1/5), vsize=1:5, e=m, ecol=mc, ebg=ms, elab=m,
           compress=FALSE)
# view m WITH edge compression and some fancy adjustments
hasse(v=c("a", "b", "c", "d", "e"),
           vcol=c(gray(0.5), gray(1), rep(gray(0), 3)),
           vbg=gray(5:1/5), vsize=1:5, e=m, ecol=mc, ebg=ms, elab=m,
           compress=TRUE)
```
<span id="page-4-1"></span>paircomp *Visualization of multiple pairwise comparison test results*

#### Description

This function performs multiple pairwise comparison tests on given data and views the results in the form of Hasse diagram.

#### Usage

```
paircomp(obj,
         grouping=NULL,
         test=c("t", "prop", "wilcox"),
         level=0.05,
         main=NULL,
         compress=TRUE,
         visualize=c("position", "size", "pvalue"),
         result=FALSE,
         draw=TRUE,
         ...)
```
#### Arguments

obj either a vector or an object of class [glht](#page-0-0) as returned from the [glht](#page-0-0) function of the multcomp package.

> If obj is an object of class [glht](#page-0-0), then arguments grouping and test may be arbitrary, because they will be not used. Otherwise, if test equals "t" or "wilcox", obj should be a numeric vector of responses, and if test equals "prop", obj should be a vector of 0's and 1's.

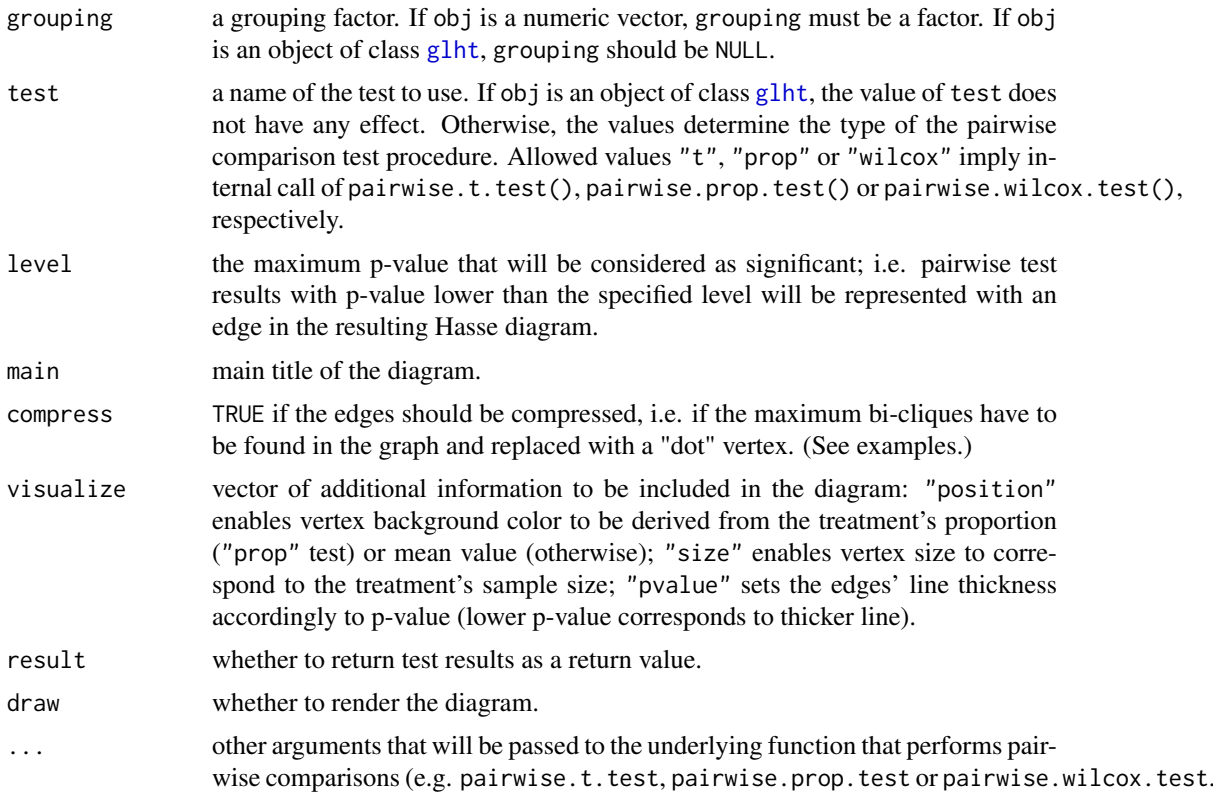

#### Details

All treatments in a set are compared in pairs using a selected statistical test. If the results form a partially ordered set, they can be viewed in a Hasse diagram.

Hasse diagram is a graph with each treatment being represented as a vertex. An edge is drawn downwards from vertex  $y$  to vertex  $x$  if and only if treatment  $x$  is significantly lower than treatment y, and there is no such treatment z that x was lower than z and z lower than y. Each edge is connected to exactly two vertices: its two endpoints. If there does not exist a path between some two treatments, it means that these two treatments are incomparable (i.e. the difference among them is not statistically significant).

The function accepts two types of inputs: either an instance of class [glht](#page-0-0) or a vector obj of measured values and a factor grouping of treatments.

The [glht](#page-0-0) object may be obtained from function glht of the **multcomp** package and set as the obj argument. Argument grouping must be NULL, in that case.

If obj is a numeric vector of measured values, grouping must not be NULL and also a type of statistical test must be selected by setting test argument.

Edge compression (introducing "dot" edges):

Sometimes, pairwise comparison tests may yield in such bipartite setting that each pair of nodes of some two node subsets would be inter-connected with an edge (without any edge between nodes in the same subset). More specifically, let  $U$ ,  $V$  be two disjoint non-empty sets of edges, such that for each u from U and v from V, there exists an edge from u to v. (The number of such edges equals  $|U| \cdot |V|$ .) Starting from  $|U| > 2$  and  $|V| > 2$ , the Hasse diagram may become too complicated and hence confusing. Therefore a compress argument exists in this function that enables "compression" of the edges in such a way that a new "dot" node w is introduced and  $|U| \cdot |V|$  edges between sets U and V are replaced with  $|U| + |V|$  edges from set U to node w and from node w to set V.

#### <span id="page-6-0"></span>transReduct 7 and 7 and 7 and 7 and 7 and 7 and 7 and 7 and 7 and 7 and 7 and 7 and 7 and 7 and 7 and 7 and 7 and 7 and 7 and 7 and 7 and 7 and 7 and 7 and 7 and 7 and 7 and 7 and 7 and 7 and 7 and 7 and 7 and 7 and 7 and

#### Value

If argument result is TRUE, the function returns everything that is returned by the underlying test function ([pairwise.t.test](#page-0-0), [pairwise.prop.test](#page-0-0) or [pairwise.wilcox.test](#page-0-0) accordingly to the test argument), or a copy of the obj argument, if obj is an instance of class [glht](#page-0-0).

#### Author(s)

Michal Burda

#### See Also

[pairwise.t.test](#page-0-0), [pairwise.prop.test](#page-0-0), [pairwise.wilcox.test](#page-0-0), [glht](#page-0-0) [hasse](#page-2-1)

#### Examples

```
# Example of test="prop":
o \leq c(rep(1, 10), rep(0, 10), rep(c(0,1), 5))
g \leq c (rep(1,10), rep(2, 10), rep(3, 10))
paircomp(o, g, test="prop")
# Example of test="t" and test="wilcox":
paircomp(InsectSprays$count, InsectSprays$spray, test="t")
paircomp(InsectSprays$count, InsectSprays$spray, test="wilcox")
# Example of t-test with non-pooled SD and Bonferroni adjustment
# for multiple comparisons:
paircomp(InsectSprays$count, InsectSprays$spray, test="t",
         pool.sd=FALSE, p.adjust.method="bonferroni")
# Compare diagrams with and without compressed edges:
paircomp(InsectSprays$count, InsectSprays$spray, test="t",
         compress=FALSE)
paircomp(InsectSprays$count, InsectSprays$spray, test="t",
         compress=TRUE)
# perform Tukey test:
library(rpart) # for car90 dataset
library(multcomp) # for glht() function
aovR <- aov(Price ~ Type, data = car90)
glhtR <- glht(aovR, linfct = mcp(Type = "Tukey"))
paircomp(glhtR)
```
transReduct *Remove transitive edges from an adjacency matrix*

#### Description

This function removes transitive edges from an adjacency matrix.

#### Usage

transReduct(e)

#### <span id="page-7-0"></span>Arguments

e an adjacency matrix, i.e. a rectangular matrix with value  $e_{i,j}$  above zero indicating an edge between vertices  $i$  and  $j$  of the corresponding graph.

#### Details

This function takes an adjacency matrix as the argument e. Both rows and columns correspond to graph vertices, with value  $e_{i,j}$  above zero indicating an edge between vertices i and j. The function removes all transitive edges, i.e. sets to zero corresponding elements of matrix e. The transitive edge is such an edge between vertices  $i$  and  $j$  that after removing it from the graph, there still exists a path from  $i$  to  $j$ .

#### Value

An adjacency matrix e with transitive edges being removed.

#### Author(s)

Michal Burda

#### See Also

[paircomp](#page-4-1), [hasse](#page-2-1)

#### Examples

```
e \le - matrix(c(0, 1, 1, 0, 0, 1, 0, 0, 0), nrow=3, byrow=TRUE)
transReduct(e)
```
# <span id="page-8-0"></span>Index

∗ datasets brokentrans, [2](#page-1-0) ∗ hplot hasse, [3](#page-2-0) paircomp, [5](#page-4-0) paircompviz-package, [2](#page-1-0) transReduct, [7](#page-6-0) ∗ htest paircomp, [5](#page-4-0) paircompviz-package, [2](#page-1-0)

brokentrans, [2](#page-1-0)

glht, *[5](#page-4-0)[–7](#page-6-0)*

hasse, [3,](#page-2-0) *[7,](#page-6-0) [8](#page-7-0)*

```
paircomp, 4, 5, 8
paircompviz (paircompviz-package), 2
paircompviz-package, 2
pairwise.prop.test, 7
pairwise.t.test, 7
pairwise.wilcox.test, 7
```
transReduct, [7](#page-6-0)